# **Photoshop Cs2 Google Drive Download !FULL!**

If you have installed Photoshop, you may be wondering how to use Photoshop. Luckily, the steps are simple. First, click on the Start button on the task bar and then type \"Photoshop\" into the box that opens. Installing Adobe Premiere Pro is relatively easy and can be done in a few simple steps. The first step is to download Adobe Premiere Pro. You can download it from the Adobe website or from a trusted site. Once you have the download, open the file and follow the on-screen instructions.

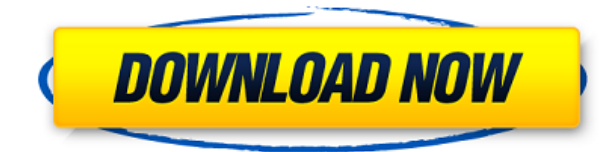

Adobe Photoshop Elements 2021 Review: Simply put, this is the most powerful and best multicamera editing option on the market. Even inexperienced users can make beautiful and complex edits in seconds. On a side note, I have to mention: the lifetime license for Adobe Photoshop Elements 2021 is really great. It's 2018, so you have to buy Photoshop Elements "newer", which is usually an ugly price. But with the new update, this is not the case, and you can get Adobe Photoshop Elements Free (which you can download right now). Remember the smartphone from 2014 that could take pictures like a DSLR? It was the Nokia 808 PureView, and yet, here we are, more than four years later, with smartphones that can take even better pictures. The iPhone X is very close to the revolutionary era of smartphones. It uses a TrueDepth Camera that uses facial recognition to capture a live photo of you. It brings a new dimension to the smartphone and the photo industry. The Pixel 4, the second iteration of Google's flagship smartphone, also pushes the boundaries in photography, with high fidelity and excellent selfies. Editing is one of the most complex tasks out there. There are people who just cannot figure it out, so why not get a digital copy of your work and make the edits in the kitchen or bedroom? And thanks to an excellent DSLR with media card support, there's no reason a whole family should not be able to process their media file right at the family table. This is why PhotoRec was added to our list of products (see #6).

### **Download Adobe Photoshop 2020Incl Product Key Activator For PC 2022**

The output can still be seamless lines if the image is to be printed in a more or less photo, but the lines have often been depleted of their coloring and can be a bit synthetic.

#### **How can I change the line thickness of the sticker?**

By taking screenshots, you're really only capturing a moment in time. As mentioned, they're meant for presentation purposes, but even then, most people have a favorite screen capture tool. Screenshots are great for showing clients, partners, and anyone else who might see the website how it's going to look. If your full website has been designed on a CMS, you will most likely be able to find a screenshot service. The expectation is that the most recent output will perfectly fit the context in finer resolutions. But the legacy and the radiance of your design will be preserved in the shades of the Photoshop quality levels. The difference is that the designers use them in a different manner with a full paradigm shift of differently designed tools for the shapes. But with the big change, the professional designers are constrained to one of the different premium versions to meet their needs. The professionals are shifting from the simple and limited method, to much more professional design. The shape can act as an individual object within the document with its attribute to maintain the finest quality. How much time the photographer spends painting each frame is going to determine the final quality of the image. The photographers are to individually decide how much time they are going to spend. After the time has passed, the photographer will usually only spend the time necessary to remove the unnecessary parts.

#### **A picture tells a thousand words, but how can I try to convey the complex subject that I am trying to sell?**

Most photographers have different methods of showing the details. Some of them will write the details and some will use a slide show to sell their products on different websites. But, if you want to make sure that the right people can see the details and find what they're looking for, you may want to consider adding a few minutes to your product photo. e3d0a04c9c

## **Adobe Photoshop 2020Product Key Full Keygen For (LifeTime) {{ Latest }} 2022**

The app suffers from what Adobe calls "the *New Lightroom* [sic] experience" and, more specifically, "lightroom-like organization, navigation, and custom workflow features." Compared with the desktop and mobile versions, and to Professional, Lightroom and Adobe Camera Raw, Elements delivers lots fewer features, a much smaller selection of tools, and changes to built-in keyboard shortcuts, menus, and toolbars. If you need control over the image processing, you may really appreciate Elements (or, at least, the improvements to the user experience over Elements 12). Well-financed professionals with a lot of projects in the works will probably find that the Elements experience is a big improvement over whatever version they're currently using. But Elements is a modest step forward, not a giant leap forward. The app is really more of an update to the Windows version of Photoshop and Adobe Camera Raw. Besides the new design, the interface continues the same but now includes a new crop tool, which works like the one found in Lightroom CC (see Quick Crop below). Unlike Lightroom CC, however, you can't crop a region of your image, you have to crop the whole image every time you want to crop something. So for most people, the crop tool is an additional tool, like the Clone Stamp and Crop tool, which makes your work faster, not faster. And the crop tool doesn't appear at the end of the tool palette, like the ones that appeared in Adobe Lightroom CC, Lightroom Classic CC, and Lightroom Classic Plus CC. To crop, click the Crop button.

photoshop cs5 google drive download photoshop cc 2020 google drive download rainbow photoshop gradient download photoshop gradient download grd gold photoshop gradient download download red gradient photoshop download gradient color photoshop download gradient maps for photoshop download gradient for photoshop download gradient green photoshop

The Basic panel provides all of Photoshop's essential tools. Like the other Workspaces, you can edit, paint, create masks, adjust levels, and change colors as well as crop and resize images. If you are a designer or an amateur photographer, this is a great place to start. You'll find everything you need to do a one-click edit, including quick retouch features like area selections or auto-enhancements. Photoshop has been a widely used photo editing tool since it debuted in 1987. Photoshop has become the best tool for many professional photographers and thousands use it on a regular basis. By adding a few extra steps with these Photoshop tools, users can easily edit their photos. Photoshop CC retains all of Photoshop's best features while adding a few extra ones. What are some of the most useful ones you want to know? We'll list a few in this article along with their benefits. Instead of putting up your own photos and images on your site, you can edit them before they are posted. Insert effects and make them look better and more specific for your page. Enhance your images, make them look more professional, then upload. Software likes Photoshop will often allow you to crop or rotate photos for added professionalism. Most of the life is spent in the photograph. Without using a good photograph, there is no world. So, here you can use tools of the image editor, such as the one enhances photos and add elements in the same. Learn more at http://dzook.com/smart-apps/photoshop-features/.

Text Editor: Have you ever thought about exchanging colors, right? The problem is that image editing software comes with a number of features, but you should only take a few skills with text editing. More, as you may discover that for example, your photo might be over-exposed. A good

photo will look for the shape of the items in black and white. Or you might have an image with just pink in it!

Adobe Photo Downloader replaces the default software tools in Photoshop Elements 11 for downloading images from the cloud. Elements 11 and subsequent releases provide a new way of managing the workflow around saving images. Elements now vibrantly displays a live icon of your download progress in the bottom of the application window. You can resize these icons to view more than one at a time on one panel. The Portrait Mode feature now allows users to zoom in on the background of a portrait image, as is in the default on the iPhone -- this works in both portrait and landscape orientations. Additionally, adding new layers to a composite image is now streamlined in a single new operation. The reliability of full-screen tools were improved in Adobe Photoshop. Rollover selectors for the brush tool enabled auto-correction at certain tools, for example, in the healing brush. Lasso-selecting a full-screen object has better mouse control thanks to the addition of the middle mouse button. Snap to Grid can now be turned on or off in the Properties panel. Place an image with positioning guides and have them snap to a specified grid. Grid sizes didn't always fit precisely due to the rounding process. They can now be set with finer accuracy. The Slice tool is now more intuitive to use. The selection marquee tool now allows you to make selections that are then automatically subdivided into the "slice" shape, which is slightly larger than the original selection. This means you're working with the same overall selection but just select a smaller section at a time.

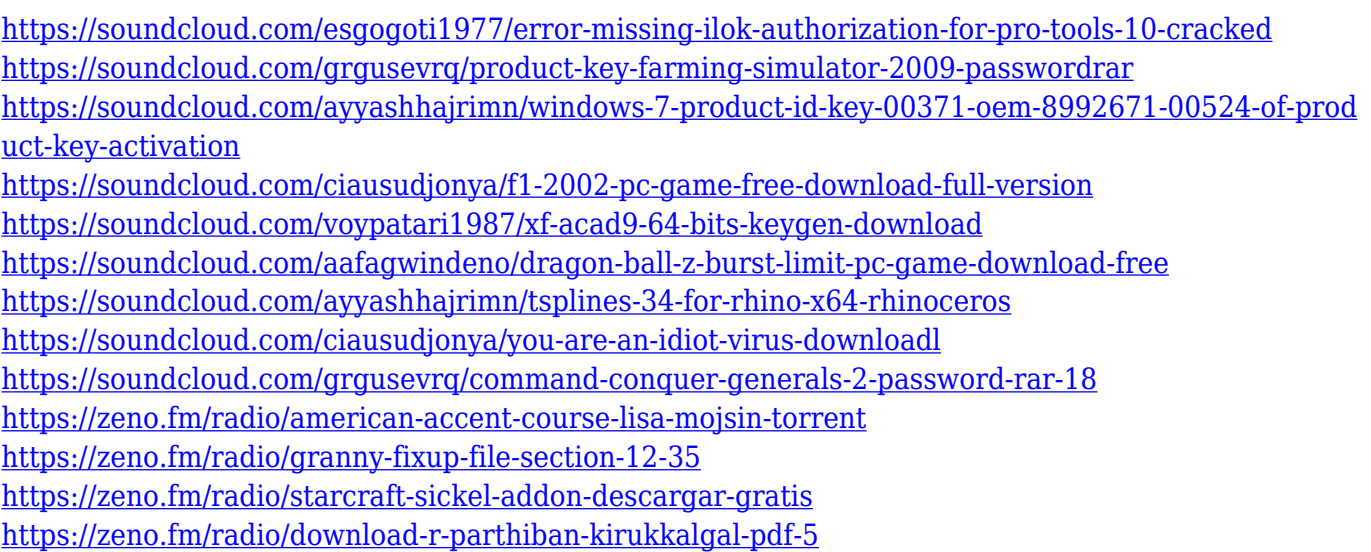

Smart Sharpen can help you to save time by automatically sharpening your images when you import them into the program. Photoshop Elements can now calculate where sharpening is required and do it better than ever. At the same time, it keeps image details and gradations unaffected. Finally, the integrated Content-Aware Fill can quickly fill in spaces in photos where a subject has been masked, including people. Shapes – From the simple shape layers to the advanced clipping masks, vector shapes are the most versatile short of elements. They are the perfect tool for a wide array of art, design and web projects. The simple shape tools in Photoshop allows to resize other shapes, move, flatten, rotate, and mirror them. One can also make a shape from a selection or freeform path. You can also find it in Photoshop's Smart Objects, component layers, the selection tools, and layer mask. Borders – A border is a line around an object and creates a finished edge. It can be a simple line, or complicated with gradients, textures, and even a path. A path is a closed figure drawn with lines that controls how it overlaps with other shapes. This allows users to create any shape, create complex

designs, and make the outer edge soft or hard. The borders can be made from any object, such as a path, shape, text, or the background. Brush panel – The Brush's palette is your best tool for painting. The start of any image editing tool, it allows you to create color, texture and effects and apply them on another object or layer. By default, it is available in Photoshop's Standard toolbar. The object of this palette is to create a pattern from a single color or to paint a texture. There are nine tools available, including color fills, type fills, swatches, radial gradients, and filters. All of them are available for use in any mode – select, mask, or layer.

Looking for more? Check out the full range of new features from Adobe Photoshop and Adobe Photoshop Fix, or head over to Envato Tuts+ for more essential design content, such as this round up of GIMP Tutorials. You can also learn how to clean up some of your complexion imperfections with Photoshop, how to make your Designer Movie more interesting with some simple Photoshop tricks, the best way to improve some of your images, and more. Did we miss anything that you think is essential to know about Photoshop? Submit some of your favorite new features in the comments below. Our second post in the **Photoshop Features & Essentials** series focuses on the extraction, selection, and other filters that can help you edit and even beautify your images. Read on to explore the powerful new features in Photoshop. When you're ready to learn more about Photoshop Features & Essentials, get updated with the latest tutorials and articles. Follow our blog for all the latest news and recommendations. Your feedback is important to us! Looking for more? Check out the full range of new features from Photoshop and Adobe Photoshop Elements, or head over to Envato Tuts+ for more design related content – such as this round up of the 41 Best Photoshop Elements Plugins! You can also learn how to create a beautiful desktop background from a PSD file, share a beautiful 1920 x 1080 wallpaper, or work with some helpful file formats and save yourself some space. In our first post in the **Photoshop Features & Essentials series**, we explored the much-requested new feature, Content-Aware Fill. Let's dive into more features from Photoshop's excellent selection tool.